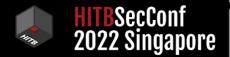

# Settlers of Netlink

00

Exploiting a limited kernel UAF on Ubuntu 22.04

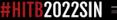

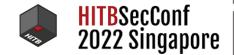

# Introduction

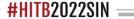

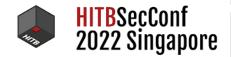

#### About

- NCC Group Exploit Development Group
- Recently working on Pwn2Own competitions
  - Pwn2Own Austin 2021: Western Digital NAS and Lexmark printer
  - Blogs <u>here</u>, <u>here</u>, and <u>here</u>
- Aaron Adams
  - @fidgetingbits, aaron.adams@nccgroup.com

• Originally found and exploited one bug

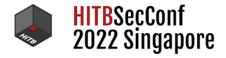

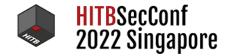

-----

• Originally found and exploited one bug

• Publicly patched before competition (<u>CVE-2022-0185</u>)

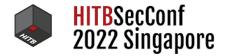

- Originally found and exploited one bug
  - Publicly patched before competition (<u>CVE-2022-0185</u>)
- Started exploiting a second bug we found

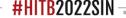

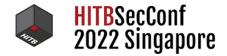

- Originally found and exploited one bug
  - Publicly patched before competition (<u>CVE-2022-0185</u>)
- Started exploiting a second bug we found

.

• Publicly patched before we were finished (<u>CVE-2022-0995</u>)

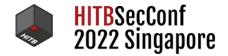

- Originally found and exploited one bug
  - Publicly patched before competition (<u>CVE-2022-0185</u>)
- Started exploiting a second bug we found

.

- Publicly patched before we were finished (<u>CVE-2022-0995</u>)
- Started exploiting third bug...

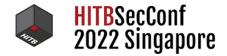

- Originally found and exploited one bug
  - Publicly patched before competition (<u>CVE-2022-0185</u>)
- Started exploiting a second bug we found

.

- Publicly patched before we were finished (<u>CVE-2022-0995</u>)
- Started exploiting third bug...
  - Fell short by about a week :(

HITBSecConf 2022 Singapore

#HI182022

- Originally found and exploited one bug
  - Publicly patched before competition (<u>CVE-2022-0185</u>)
- Started exploiting a second bug we found
  - Publicly patched before we were finished (<u>CVE-2022-0995</u>)
- Started exploiting third bug...
  - Fell short by about a week :(
- We decided to disclose the bug anyway
- This talk is about the third bug (<u>CVE-2022-32250</u>)
  - We targeted Ubuntu 22.04 Kernel 5.15

# **Tooling: Basic**

HITBSecConf 2022 Singapore

- gdb and pwndbg
  - vmlinux-gdb.py
- qemu and vmware
- pahole
- CodeQL
- <u>rp</u> rop gadget hunter

# **Tooling: SLUB Allocation Analysis**

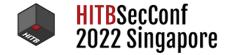

- We found <u>ftrace</u> left something to be desired
- Found <u>slabdbg</u>, but ARM only
- Pull request for x64 support, but broken on newer kernels
  - Freelist encoding, etc
- We wrote our own new library libslub
  - Inspired by slabdbg
  - But lots more analysis functionality
- Will be made publicly available at some point

.

- Functionally similar to our other public heap analysis plugins:
  - <u>libptmalloc</u>
  - <u>libdlmalloc</u>
  - <u>libtalloc</u>

# **Talk Overview**

HITBSecConf 2022 Singapore

- Introduction
- Linux netlink/netfilter Recap

- <u>Bug Analysis</u>
- Exploitation approach
- Patch Analysis
- <u>Conclusions</u>

• • • •

**#HITB2022SIN** –

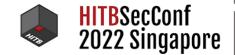

# netlink / netfilter / nf\_tables

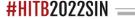

# nf\_tables Userland Usage

HITBSecConf 2022 Singapore

#HITB2022SI

- nft command-line interface for interacting with firewall
- Drop input to a TCP port: nft add rule ip filter input tcp dport 80 drop
- Well <u>documented</u> tool
- We are interested in what's underneath...

- <u>netlink</u> is a socket-based communication mechanism
  - Allows userland to control various network functionality in the kernel
  - libmnl helper library

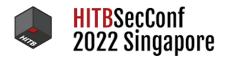

- <u>netlink</u> is a socket-based communication mechanism
  - Allows userland to control various network functionality in the kernel
  - <u>libmnl</u> helper library
- <u>netfilter</u> is a network filtering mechanism in the kernel
  - Functionality exposed via netlink

.

- Hooks into tons of the linux network subsystem
- Responsible for connection tracking, NAT, nf\_tables, etc

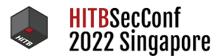

- <u>netlink</u> is a socket-based communication mechanism
  - Allows userland to control various network functionality in the kernel
  - <u>libmnl</u> helper library
- <u>netfilter</u> is a network filtering mechanism in the kernel
  - Functionality exposed via netlink
  - Hooks into tons of the linux network subsystem
  - Responsible for connection tracking, NAT, nf\_tables, etc
- <u>nf\_tables</u> is the next generation firewall
  - Filtering subsystem that replaced iptables

.

• <u>libnftnl</u> helper library

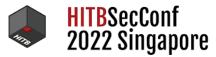

- <u>netlink</u> is a socket-based communication mechanism
  - Allows userland to control various network functionality in the kernel
  - <u>libmnl</u> helper library
- <u>netfilter</u> is a network filtering mechanism in the kernel
  - Functionality exposed via netlink
  - Hooks into tons of the linux network subsystem
  - Responsible for connection tracking, NAT, nf\_tables, etc
- <u>nf\_tables</u> is the next generation firewall
  - Filtering subsystem that replaced iptables
  - <u>libnftnl</u> helper library
- All exposed via CAP\_NET\_ADMIN
  - Accessible from unprivileged user or network namespace

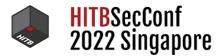

# **Recent netfilter/nf\_tables vulnerabilities**

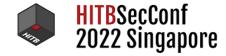

- March 2022: Nick Gregory
- April 2022: David Bouman
  - Documented nf\_tables in great detail
  - Highly recommended reading as background for our research
- May 2022: @bienpnn Team Orca of Sea Security (Pwn2Own Desktop 2022)
- June 2022: @ezrak1e Ant Group Light-Year Security Lab
- June 2022: Arthur Mongodin RANDORISEC
- July 2022: Arthur Mongodin RANDORISEC

**#HITB2022SIN** -

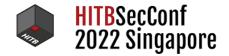

• <u>Tables</u> (struct nft\_table)

• Holds groups of chains associated with a specific network protocol (ie: ip, ip6)

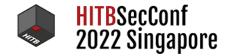

- <u>Tables</u> (struct nft\_table)
  - Holds groups of chains associated with a specific network protocol (ie: ip, ip6)
- <u>Chains</u> (struct nft\_chain)

.

• Holds groups of rules for processing specific protocol traffic according to a policy (ie: accept, drop)

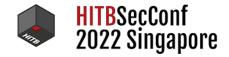

- <u>Tables</u> (struct nft\_table)
  - Holds groups of chains associated with a specific network protocol (ie: ip, ip6)
- <u>Chains</u> (struct nft\_chain)
  - Holds groups of rules for processing specific protocol traffic according to a policy (ie: accept, drop)
- <u>Rules</u> (struct nft\_rule)
  - Holds groups of expressions for processing packets

.

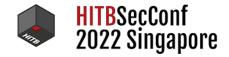

- <u>Tables</u> (struct nft\_table)
  - Holds groups of chains associated with a specific network protocol (ie: ip, ip6)
- <u>Chains</u> (struct nft\_chain)
  - Holds groups of rules for processing specific protocol traffic according to a policy (ie: accept, drop)
- <u>Rules</u> (struct nft\_rule)
  - Holds groups of expressions for processing packets
- Expressions (struct nft\_expr)
  - We are interested in struct nft\_dynset, struct nft\_lookup, struct nft\_connlimit

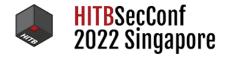

- <u>Tables</u> (struct nft\_table)
  - Holds groups of chains associated with a specific network protocol (ie: ip, ip6)
- <u>Chains</u> (struct nft\_chain)
  - Holds groups of rules for processing specific protocol traffic according to a policy (ie: accept, drop)
- <u>Rules</u> (struct nft\_rule)
  - Holds groups of expressions for processing packets
- <u>Expressions</u> (struct nft\_expr)
  - We are interested in struct nft\_dynset, struct nft\_lookup, struct nft\_connlimit
- <u>Sets</u> (struct nft\_set)
  - Tracks a set of data elements associated with a rule or table (ex: list of ports, ips, etc)

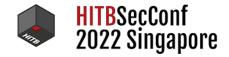

- <u>Tables</u> (struct nft\_table)
  - Holds groups of chains associated with a specific network protocol (ie: ip, ip6)
- <u>Chains</u> (struct nft\_chain)
  - Holds groups of rules for processing specific protocol traffic according to a policy (ie: accept, drop)
- <u>Rules</u> (struct nft\_rule)
  - Holds groups of expressions for processing packets
- <u>Expressions</u> (struct nft\_expr)
  - We are interested in struct nft\_dynset, struct nft\_lookup, struct nft\_connlimit
- <u>Sets</u> (struct nft\_set)
  - Tracks a set of data elements associated with a rule or table (ex: list of ports, ips, etc)
- Elements
  - Data tracked by a set in special high-performance data structures

# Set: struct nft\_set

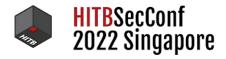

----

| 1 | stru | <pre>uct nft_set {</pre>      |                                      |
|---|------|-------------------------------|--------------------------------------|
|   |      | struct list_head              | list;                                |
|   |      | struct list_head              | bindings;                            |
|   |      | []                            |                                      |
|   |      | char                          | *name;                               |
|   |      | []                            |                                      |
|   |      | u8                            | field_count;                         |
|   |      | u32                           | use;                                 |
|   |      | atomic_t                      | nelems;                              |
|   |      | u32                           | ndeact;                              |
|   |      | []                            |                                      |
|   |      | u16                           | udlen;                               |
|   |      | unsigned char                 | *udata;                              |
|   |      | <pre>struct nft_set_ops</pre> | *ops;                                |
|   |      | []                            |                                      |
|   |      | u8                            | num_exprs;                           |
|   |      | struct nft_expr               | <pre>*exprs[NFT_SET_EXPR_MAX];</pre> |
|   |      | <pre>struct list_head</pre>   | <pre>catchall_list;</pre>            |
|   |      | unsigned char                 | data[]                               |
|   | };   |                               |                                      |
|   |      |                               |                                      |

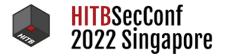

- During exploitation we are especially interested in the following nft\_set members:
  - list: Doubly linked list of nft\_set structures associated with the same table

.

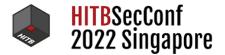

- During exploitation we are especially interested in the following nft\_set members:
  - list: Doubly linked list of nft\_set structures associated with the same table
  - **bindings**: Doubly linked list of expressions that are bound to this set

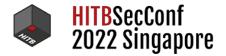

- During exploitation we are especially interested in the following nft\_set members:
  - list: Doubly linked list of nft\_set structures associated with the same table
  - **bindings**: Doubly linked list of expressions that are bound to this set
  - name: Name of the set used for lookups in API

.

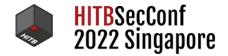

- During exploitation we are especially interested in the following nft\_set members:
  - list: Doubly linked list of nft\_set structures associated with the same table
  - **bindings**: Doubly linked list of expressions that are bound to this set
  - name: Name of the set used for lookups in API
  - use: Counter indicating the number of external references

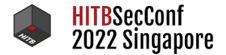

- During exploitation we are especially interested in the following nft\_set members:
  - list: Doubly linked list of nft\_set structures associated with the same table
  - **bindings**: Doubly linked list of expressions that are bound to this set
  - name: Name of the set used for lookups in API
  - use: Counter indicating the number of external references
  - udata: A pointer into the set's inline data[] array

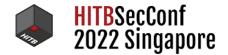

- During exploitation we are especially interested in the following nft\_set members:
  - list: Doubly linked list of nft\_set structures associated with the same table
  - **bindings**: Doubly linked list of expressions that are bound to this set
  - name: Name of the set used for lookups in API
  - use: Counter indicating the number of external references
  - udata: A pointer into the set's inline data[] array
  - udlen: The length of user data stored in the set's data array

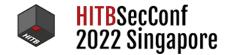

- During exploitation we are especially interested in the following nft\_set members:
  - list: Doubly linked list of nft\_set structures associated with the same table
  - **bindings:** Doubly linked list of expressions that are bound to this set
  - name: Name of the set used for lookups in API
  - use: Counter indicating the number of external references
  - udata: A pointer into the set's inline data[] array
  - $\circ\;$  udlen: The length of user data stored in the set's data array
  - ops: A function table pointer for operating on the set

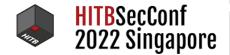

- During exploitation we are especially interested in the following nft\_set members:
  - list: Doubly linked list of nft\_set structures associated with the same table
  - **bindings**: Doubly linked list of expressions that are bound to this set
  - name: Name of the set used for lookups in API
  - use: Counter indicating the number of external references
  - udata: A pointer into the set's inline data[] array
  - udlen: The length of user data stored in the set's data array
  - ops: A function table pointer for operating on the set
- Allocated kmalloc-512 by default
- Variable length user data can bump it to be placed on kmalloc-1k

# A closer look at nft\_set->bindings

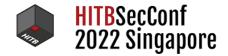

- Expressions bound to a set end up on set->bindings doubly-linked list
- Expressions will contain a struct nft\_set\_binding member

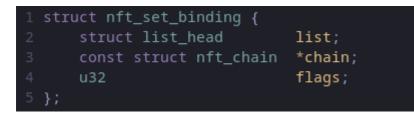

.

• So set->bindings entries will point into list member above

**#HITB2022SIN** =

### Expression: struct nft\_expr

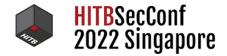

• All expression types extend struct nft\_expr, and are stored in data member

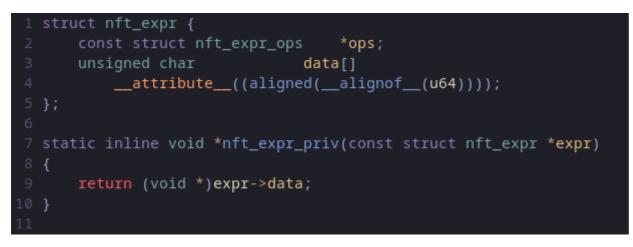

• Typical use:

1 const struct nft\_lookup \*priv = nft\_expr\_priv(expr);

.

• Noteworthy because size overhead influences slab cache selection

### Lookup Expression: struct nft\_lookup

HITBSecConf 2022 Singapore

-----

- Fetches of value from a key in the specified set
- Allocated on kmalloc-48 slab cache
- We are interested in binding being at offset 0x10

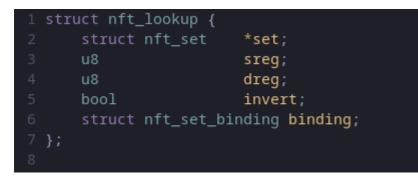

### **Dynamic Set Expression:** struct nft\_dynset

- Allows expressions to be associated with set elements
- Allocated on kmalloc-96 slab cache
- We are interested in <u>binding</u> being at offset 0x38

.....

| 1 s  | truct nft_dynset {                 |                                           |
|------|------------------------------------|-------------------------------------------|
| 2    | struct nft_set                     | *set;                                     |
| 3    | <pre>struct nft_set_ext_tmpl</pre> | tmpl;                                     |
| 4    | enum nft_dynset_ops                | op:8;                                     |
| 5    | u8                                 | <pre>sreg_key;</pre>                      |
| 6    | u8                                 | sreg_data;                                |
| 7    | bool                               | invert;                                   |
| 8    | bool                               | expr;                                     |
| 9    | u8                                 | num_exprs;                                |
| 10   | u64                                | timeout;                                  |
| 11   | struct nft_expr                    | <pre>*expr_array[NFT_SET_EXPR_MAX];</pre> |
| 12   | <pre>struct nft_set_binding</pre>  | binding;                                  |
| 13 } |                                    |                                           |
| 14   |                                    |                                           |

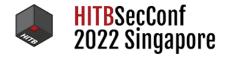

### **Normal Set Expression Binding Relationship**

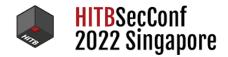

.....

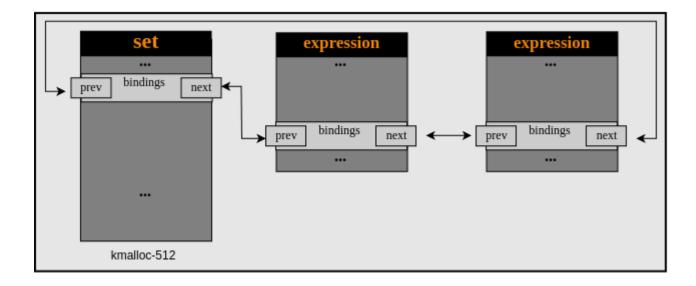

### **Table With Linked Sets**

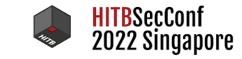

----

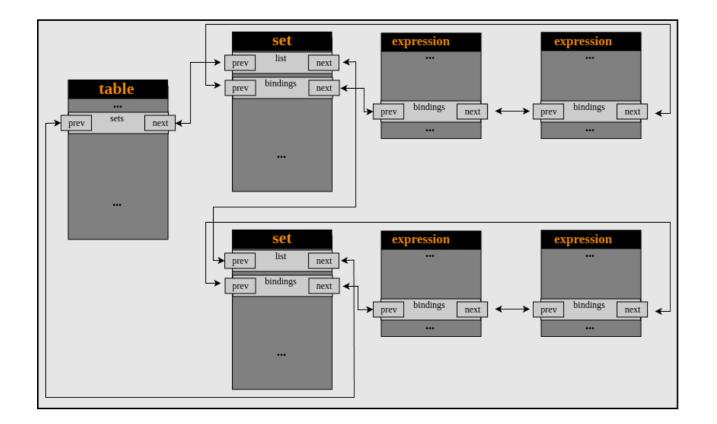

### **Embedding Expressions in Sets**

- Set's support embedding expressions during creation
- Similar to a "dynset" expression
- Expressions will be run when elements in the set are updated
- Only specific types of expressions can be embedded in a set
  - Expression must be "stateful" (ie: a counter)

.

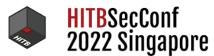

#HITB202

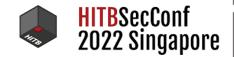

## CVE-2022-32250

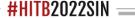

### **Bug Overview**

- Original disclosure here
- Found with syzkaller
  - No repro could be generated
  - Triaged manually
- UAF while handling expressions on set->bindings list

• Writes one uncontrolled pointer to an uncontrolled offset

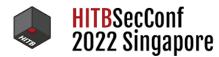

### **Bug Overview**

- Original disclosure <u>here</u>
- Found with syzkaller
  - No repro could be generated
  - Triaged manually
- UAF while handling expressions on set->bindings list
- Writes one uncontrolled pointer to an uncontrolled offset
- <u>@dvyukov</u> noticed after our disclosure that syzbot found it in <u>November 2021</u>
  - Automatically closed as invalid

.

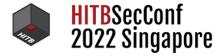

#HITB2022SI

### Initialize Expression First, Check Validity After

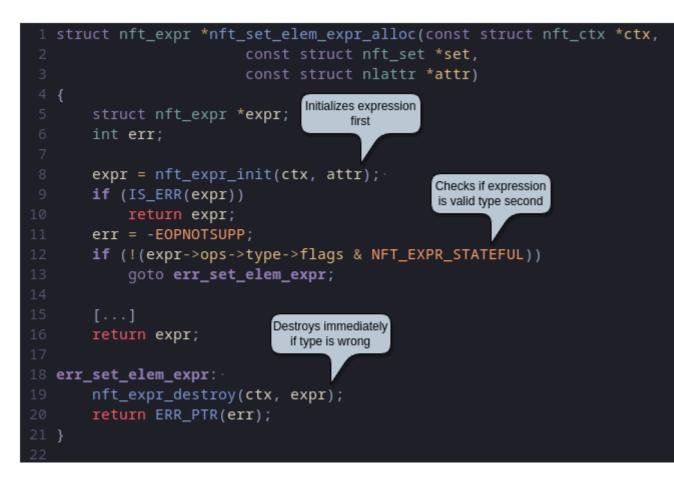

.

HITBSecConf 2022 Singapore

### **Indirect Expression Destruction**

.

HITBSecConf 2022 Singapore

• nft\_expr\_destroy() calls into expression-specific destroy function

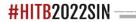

### Lookup and Dynset Expressions

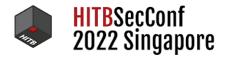

• Both of these expressions look up a set when initialized

.

- Added to the set->bindings on initialization via nf\_tables\_bind\_set()
- But, their destroy method called by nft\_expr\_destroy() won't remove them from set->bindings list

### Lookup and Dynset Expressions

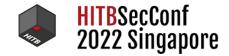

- Both of these expressions look up a set when initialized
- Added to the set->bindings on initialization via nf\_tables\_bind\_set()
- But, their destroy method called by nft\_expr\_destroy() won't remove them from set->bindings list
- UAF on subsequent set->bindings use
  - List updates add or remove struct nft\_set\_binding linkage
  - Ability to write address of set, or another expressions, to freed memory

### **Dynset Expression: Initialization**

.

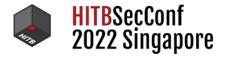

static int nft\_dynset\_init(const struct nft\_ctx \*ctx, const struct nft\_expr \*expr, const struct nlattr \* const tb[]) struct nftables\_pernet \*nft\_net = nft\_pernet(ctx->net); struct nft\_dynset \*priv = nft\_expr\_priv(expr); err = nf\_tables\_bind\_set(ctx, set, &priv->binding); if (err < 0)</pre> goto err\_expr\_free; Expression added to set->bindings if (set->size == 0) set->size = 0xffff; priv->set = set; return 0;

### **Dynset Expression: Destruction**

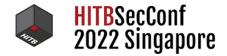

- "dynset" expression is not unbound from this set when destroyed
- Normally would be done by nf\_tables\_unbind\_set()

```
1 static void nft_dynset_destroy(const struct nft_ctx *ctx,
2 const struct nft_expr *expr)
3 {
4 struct nft_dynset *priv = nft_expr_priv(expr);
5 int i;
6
7 for (i = 0; i < priv->num_exprs; i++)
8 nft_expr_destroy(ctx, priv->expr_array[i]);
9
10 nf_tables_destroy_set(ctx, priv->set);
11 }
12
```

• Set destruction doesn't happen since set->bindings is not empty

```
1 void nf_tables_destroy_set(const struct nft_ctx *ctx, struct nft_set *set)
2 {
3 if (list_empty(&set->bindings) && nft_set_is_anonymous(set))
4 nft_set_destroy(ctx, set);
5 }
6
```

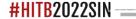

## Example: How to Write Set Address to a Free Charge Kingapore

• Create a valid set that expressions we initialize can reference

## Example: How to Write Set Address to a Free Charge Kingapore

- Create a valid set that expressions we initialize can reference
- Bind a expression to the valid set, to populate set->bindings with one entry

## Example: How to Write Set Address to a Free Charge ingapore

- Create a valid set that expressions we initialize can reference
- Bind a expression to the valid set, to populate set->bindings with one entry
- Create a new invalid set

### Example: How to Write Set Address to a Free Church Ringapore

- Create a valid set that expressions we initialize can reference
- Bind a expression to the valid set, to populate set->bindings with one entry
- Create a new invalid set
- Embed "lookup" or "dynset" expression in the invalid set
  - Embedded expression references valid set
  - Added to the set->bindings list of referenced set on initialization
  - Immediately destroyed after initialization, but not removed from set->bindings

### Example: How to Write Set Address to a Free Church Ringapore

- Create a valid set that expressions we initialize can reference
- Bind a expression to the valid set, to populate set->bindings with one entry
- Create a new invalid set
- Embed "lookup" or "dynset" expression in the invalid set
  - Embedded expression references valid set
  - Added to the set->bindings list of referenced set on initialization
  - Immediately destroyed after initialization, but not removed from set->bindings
- Destroy first expression on set->bindings
  - UAF when updating dangling expression with new prev pointer

### **Non-Stateful Expression Added to Bindings List**

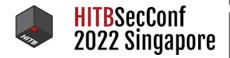

.....

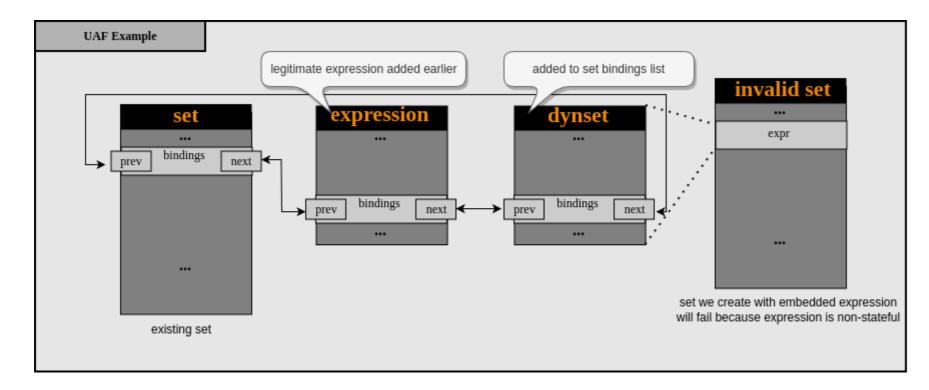

## Non-Stateful Expression Freed, Dangling On Binding States

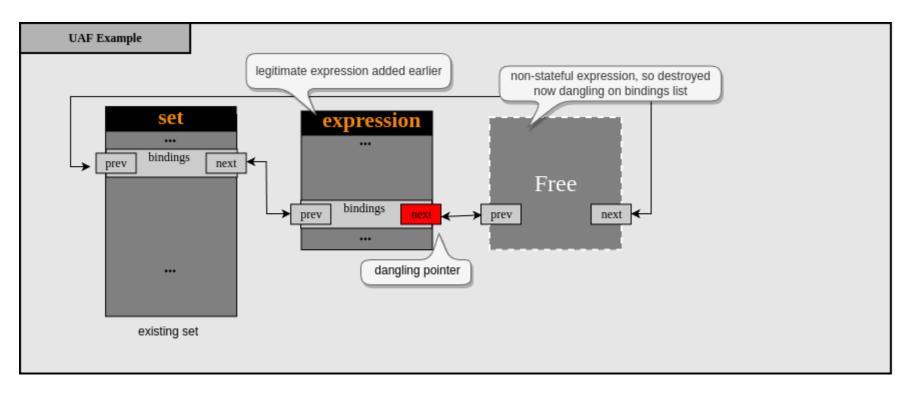

.....

### **UAF Write of New Expression Added to List**

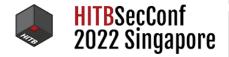

----

ш.

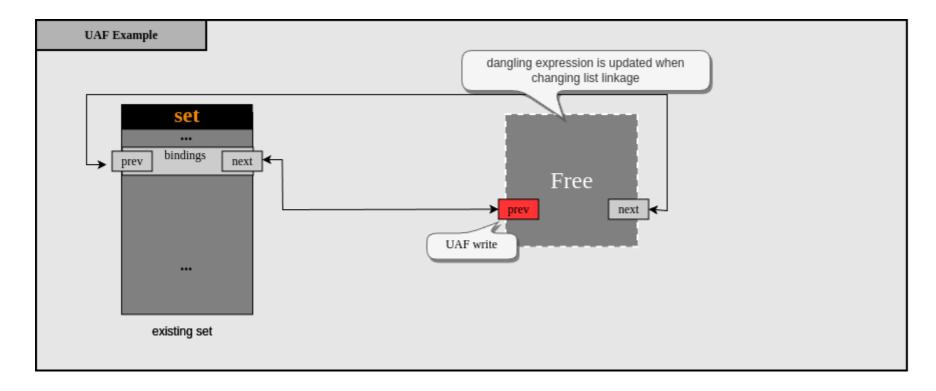

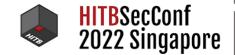

# Exploiting CVE-2022-32250

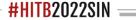

### **Initial Exploitation Ideas**

- How to exploit this?
- Ideas:
  - Overwrite some length parameter with the pointer?
  - Overwrite some pointer with new pointer, and create better UAF?
  - Write pointer to buffer, and leak back to userland?

.

• Constraints of where the pointer is written is quite limiting

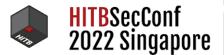

### **Easy Win: Leak Some Address**

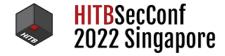

-----

- Confirm mental model
- Leak a set or expression address
  - Offset of bindings member
- How to leak the data?

### **Easy Win: Leak Some Address**

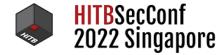

- Confirm mental model
- Leak a set or expression address
  - Offset of bindings member
- How to leak the data?
- Use <u>popular</u> struct user\_key\_payload technique

.

- add\_key() syscall: Controlled size to get allocated on different slab caches
- key\_ctl(KEYCTL\_READ): Can read payload contents at any time

### **Easy Win: Leak Some Address**

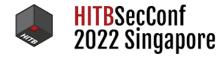

#HITB2022S

- Confirm mental model
- Leak a set or expression address
  - Offset of bindings member
- How to leak the data?
- Use <u>popular</u> struct user\_key\_payload technique
  - add\_key() syscall: Controlled size to get allocated on different slab caches
  - key\_ctl(KEYCTL\_READ): Can read payload contents at any time
- Terminology:
  - This stage will be UAF1
  - The set we leak will be referred to as <u>SET1</u>

.

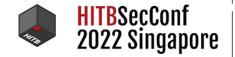

----

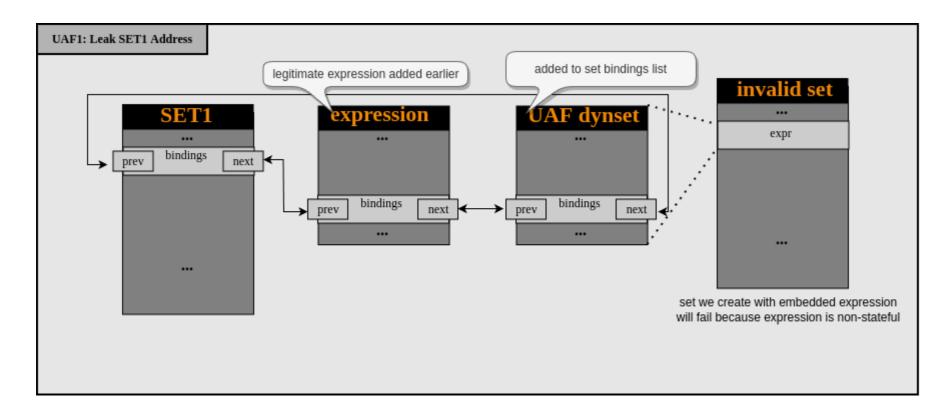

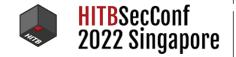

----

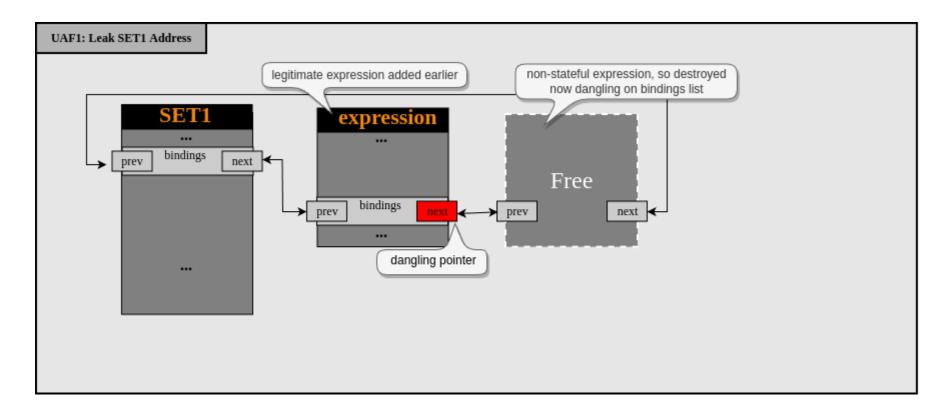

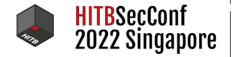

----

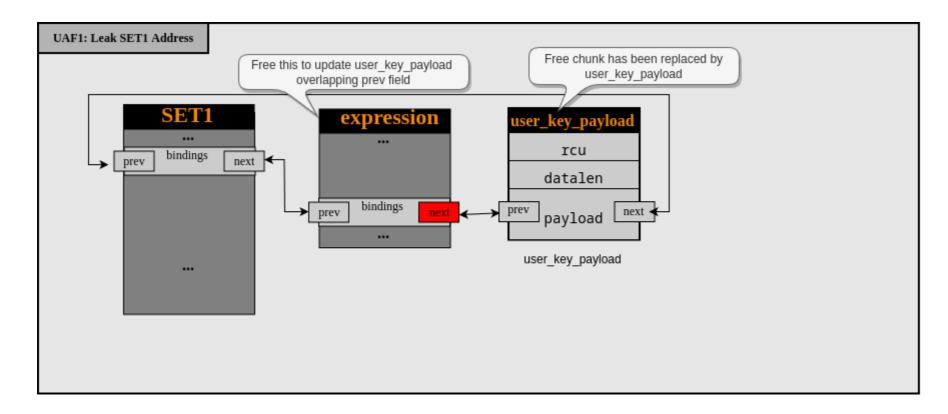

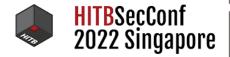

#HITB2022SIN \_\_\_\_\_

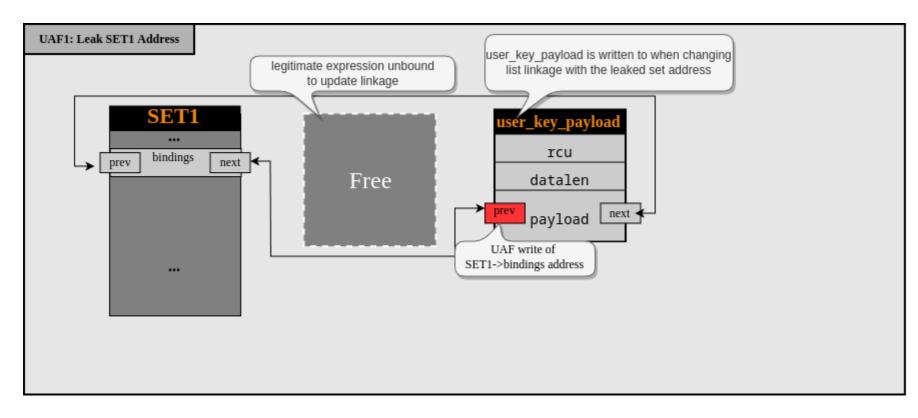

• Possible to read the written address from userland

**B B B B** 

HITBSecConf 2022 Singapore

- This SET1 address isn't useful for now...
  - But confirms stuff works as expected

• Let's try to free some other object

HITBSecConf 2022 Singapore

- This SET1 address isn't useful for now...
  - But confirms stuff works as expected
- Let's try to free some other object
- Goal: Find an object on kmalloc-48 or kmalloc-96 with overlapping pointer offsets
  - Constraint: overlapping pointer must be freeable on demand
  - Outcome: gives a new free primitive

.

2022 Sing

- This SET1 address isn't useful for now...
  - But confirms stuff works as expected
- Let's try to free some other object
- Goal: Find an object on kmalloc-48 or kmalloc-96 with overlapping pointer offsets
  - Constraint: overlapping pointer must be freeable on demand
  - Outcome: gives a new free primitive
- Two options of what to free using such a primitive:
  - Free sizeof(expression) bytes @ <u>&expression->bindings</u> address (quirky)
  - Free sizeof(set) bytes @ <u>&set->bindings</u> address (better)
- We chose to use a set. See our blog for more details

- This <u>SET1</u> address isn't useful for now...
  - But confirms stuff works as expected
- Let's try to free some other object
- Goal: Find an object on kmalloc-48 or kmalloc-96 with overlapping pointer offsets
  - Constraint: overlapping pointer must be freeable on demand
  - Outcome: gives a new free primitive
- Two options of what to free using such a primitive:
  - Free sizeof(expression) bytes @ &expression->bindings address (quirky)
  - Free sizeof(set) bytes @ <u>&set->bindings</u> address (better)
- We chose to use a set. See our blog for more details
- Now to need to find a replacement object that gives us a free primitive
  - CodeQL to the rescue

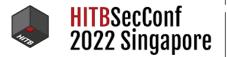

# Finding a Suitable Object Using CodeQL

- Find 96-byte structures allocated on slab cache
  - Specific member offsets must be pointers

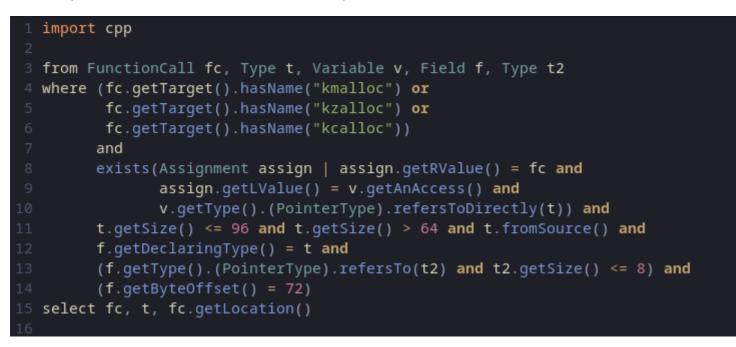

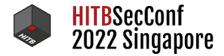

# **Candidate:** cgroup\_fs\_context

HITBSecConf 2022 Singapore

- Allocated when creating a new <u>cgroup</u>
- Lives on kmalloc-96, same as nft\_dynset
- cgroup\_fs\_context->release\_agent overlaps with nft\_dynset->bindings->prev
- Exposed via fd = syscall(\_\_NR\_fsopen, "cgroup2", 0);

.

• Free on demand by destroying the cgroup: close(fd);

# struct cgroup\_fs\_context

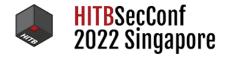

| 1 s  | truct cgro                                             | up_fs_context {            |                                                            |  |  |  |  |  |  |
|------|--------------------------------------------------------|----------------------------|------------------------------------------------------------|--|--|--|--|--|--|
|      | struct kernfs_fs_context kfc;                          |                            |                                                            |  |  |  |  |  |  |
|      | <pre>struct cgroup_root *root;</pre>                   |                            |                                                            |  |  |  |  |  |  |
|      | struct cgroup_namespace *ns;                           |                            |                                                            |  |  |  |  |  |  |
|      | <pre>unsigned int flags; /* CGRP_ROOT_* flags */</pre> |                            |                                                            |  |  |  |  |  |  |
| 6    |                                                        | -                          |                                                            |  |  |  |  |  |  |
|      | /* cgro                                                | /* cgroup1 bits */         |                                                            |  |  |  |  |  |  |
|      | bool                                                   | cpuset_clone_chi           | ldren;                                                     |  |  |  |  |  |  |
|      | bool                                                   | none;                      | <pre>/* User explicitly requested empty subsystem */</pre> |  |  |  |  |  |  |
|      | bool                                                   | all_ss;                    | /* Seen 'all' option */                                    |  |  |  |  |  |  |
|      | u16                                                    | subsys_mask;               | /* Selected subsystems */                                  |  |  |  |  |  |  |
|      | char                                                   | *name;                     | /* Hierarchy name */                                       |  |  |  |  |  |  |
|      | char                                                   | <pre>*release_agent;</pre> |                                                            |  |  |  |  |  |  |
| 14 } |                                                        |                            |                                                            |  |  |  |  |  |  |
|      |                                                        |                            |                                                            |  |  |  |  |  |  |

### Freeing release\_agent

.

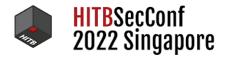

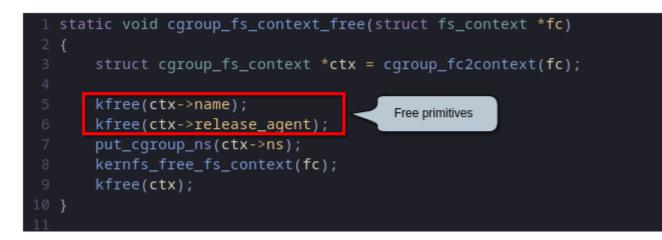

# **Preparing a Set Freeing Primitive**

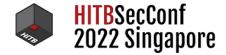

- We will refer to this phase as UAF2
- We will refer to this freed set as <u>SET2</u>

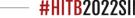

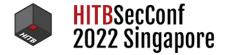

.....

• Trigger set->bindings UAF with a nft\_dynset expression

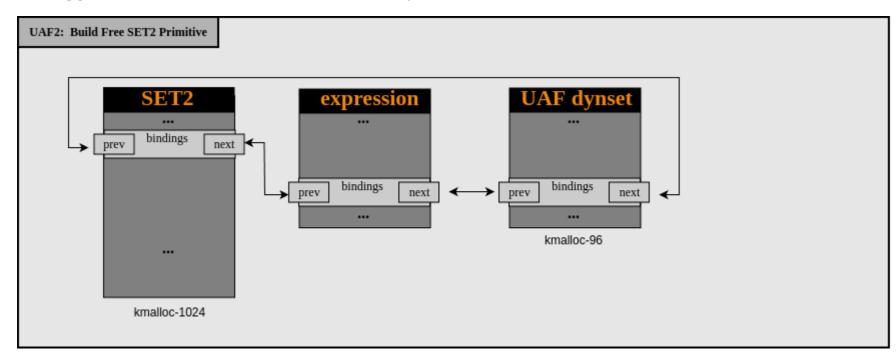

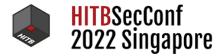

----

.....

• Replace nft\_dynset with a cgroup\_fs\_context

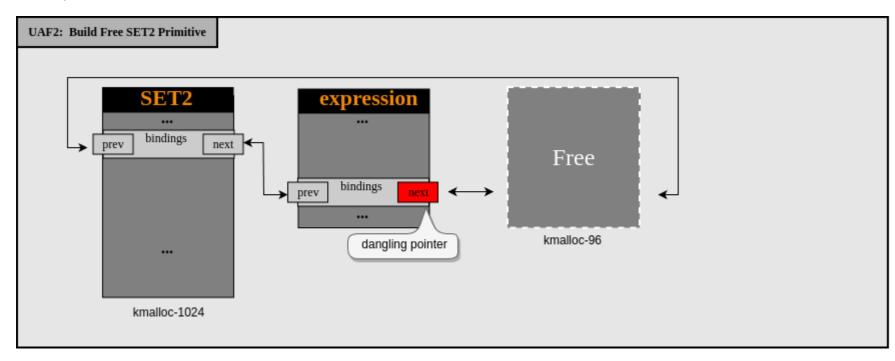

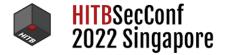

.....

• Remove an entry from the set->bindings

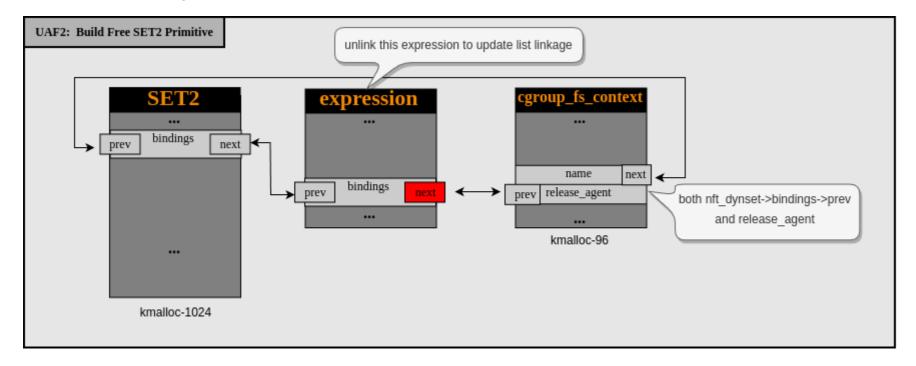

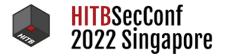

• Overwrite cgroup\_fs\_context->release\_agent with &set->bindings->next

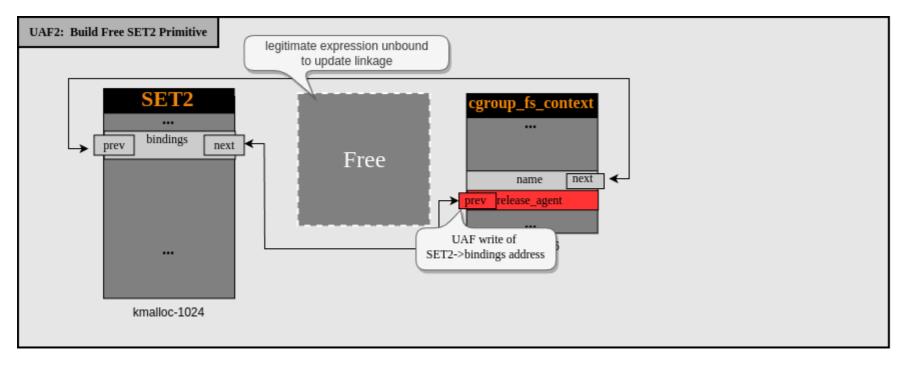

# Freeing and Replacing a Set

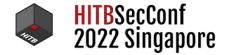

-----

- We will refer to this phase as UAF3
- We will refer to the replaced <u>SET2</u> as <u>FAKESET1</u>

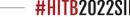

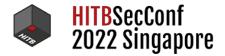

----

.....

• Destroying the cgroup will free SET2

**B B B B** 

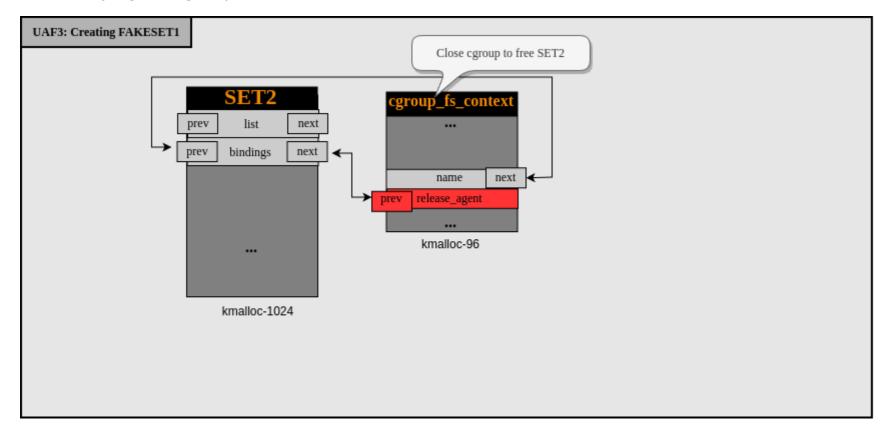

#HITB2022SIN \_\_\_\_\_

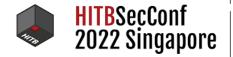

----

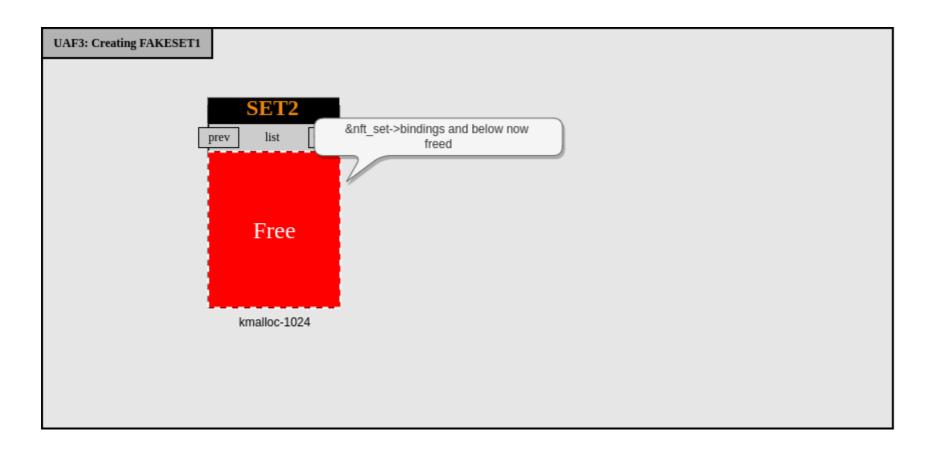

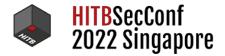

----

• We can replace freed SET2+0x10 chunk via FUSE and setxattr()

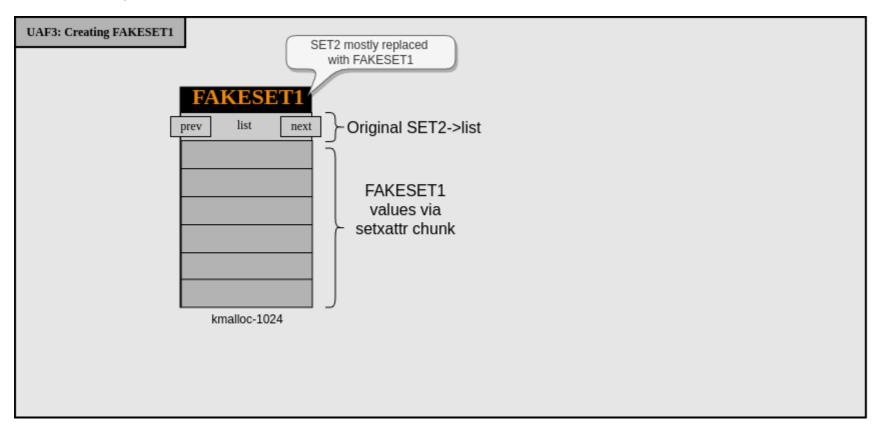

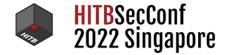

-----

• We already know address of SET1, thanks to UAF1

• The address we leaked with <a href="https://www.keyctl(KEYCTL\_READ">keyctl(KEYCTL\_READ</a>)

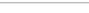

**#HITB2022SII** 

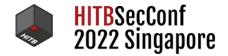

• We already know address of <u>SET1</u>, thanks to <u>UAF1</u>

- The address we leaked with <a href="https://www.keyctl(KEYCTL\_READ">keyctl(KEYCTL\_READ</a>)
- Replace SET2 with FAKESET1
  - Use setxattr() call that blocks the kernel waiting on a controlled FUSE server

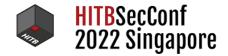

- We already know address of SET1, thanks to UAF1
  - The address we leaked with <a href="https://www.keyctl(KEYCTL\_READ">keyctl(KEYCTL\_READ</a>)
- Replace SET2 with FAKESET1
  - Use setxattr() call that blocks the kernel waiting on a controlled FUSE server
- FAKESET1->udata points to SET1
- FAKESET1->udlen at least sizeof(SET1)
- FAKESET1->name points to somewhere in SET1->data[] contents
  - This lets us continue lookup FAKESET1 via netlink

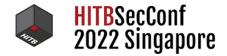

- We already know address of SET1, thanks to UAF1
  - The address we leaked with <a href="https://www.keyctl(KEYCTL\_READ">keyctl(KEYCTL\_READ</a>)
- Replace SET2 with FAKESET1
  - Use setxattr() call that blocks the kernel waiting on a controlled FUSE server
- FAKESET1->udata points to SET1
- FAKESET1->udlen at least sizeof(SET1)
- FAKESET1->name points to somewhere in SET1->data[] contents
  - This lets us continue lookup FAKESET1 via netlink
- Leak full <u>SET1</u> contents
- Leaks nf\_tables.ko's .data pointer via SET1->ops
  - Fairly limited for ROP gadgets

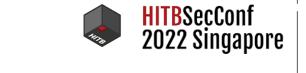

----

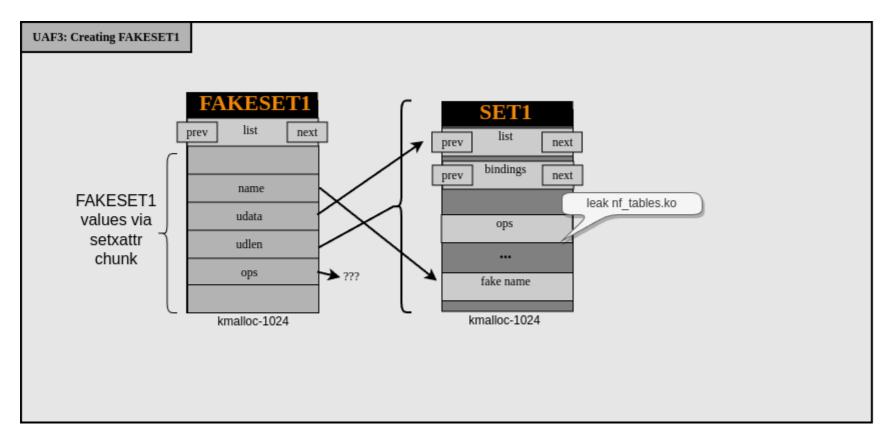

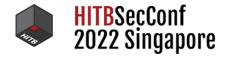

• We can do better...

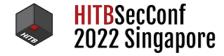

- We can do better...
- nft\_set->list, linked list of sets on a table

- Create SET1 and SET2 on same table
- Leaking SET1->list->next gives us address of SET2 (aka FAKESET1)
  - Allows us to craft future fake ops at known memory address

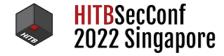

- We can do better...
- nft\_set->list, linked list of sets on a table
- Create SET1 and SET2 on same table
- Leaking SET1->list->next gives us address of SET2 (aka FAKESET1)
  - Allows us to craft future fake ops at known memory address
- FAKESET1->udlen is not limited to sizeof(SET1)

.

• We can also leak objects adjacent to SET1

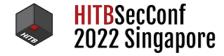

- We can do better...
- nft\_set->list, linked list of sets on a table
- Create SET1 and SET2 on same table
- Leaking SET1->list->next gives us address of SET2 (aka FAKESET1)
  - Allows us to craft future fake ops at known memory address
- FAKESET1->udlen is not limited to sizeof(SET1)
- We can also leak objects adjacent to SET1
- Spray <u>tty</u> objects prior to <u>SET1</u> creation
  - open("/dev/ptmx", O\_RDWR|O\_NOCTTY);
  - Places tty\_struct on kmalloc-1k

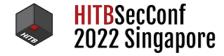

- We can do better...
- nft\_set->list, linked list of sets on a table
- Create SET1 and SET2 on same table
- Leaking SET1->list->next gives us address of SET2 (aka FAKESET1)
  - Allows us to craft future fake ops at known memory address
- FAKESET1->udlen is not limited to sizeof(SET1)
- We can also leak objects adjacent to SET1
- Spray <u>tty</u> objects prior to <u>SET1</u> creation
  - open("/dev/ptmx", O\_RDWR|O\_NOCTTY);
  - Places tty\_struct on kmalloc-1k
- Allows us to leak address from vmlinux (Better ROP gadgets)

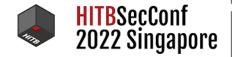

----

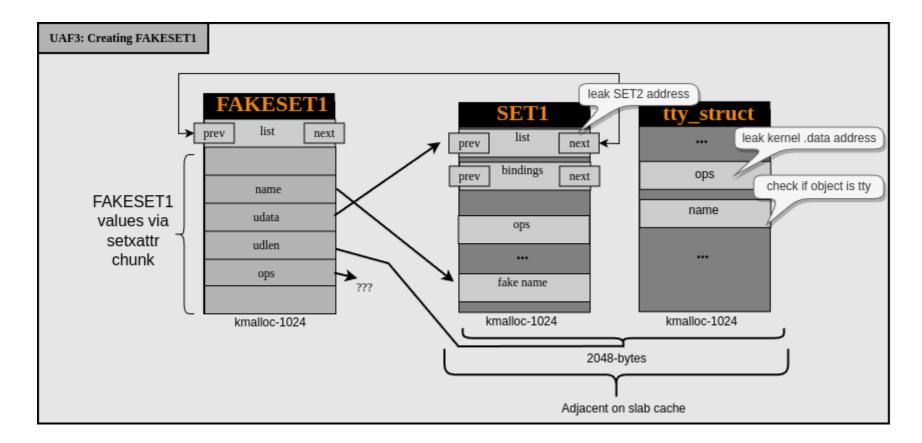

# **UAF4: Getting Code Execution**

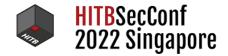

\_\_\_\_

• Now to put new KASLR-adjusted pointers in controlled memory

# **UAF4: Getting Code Execution**

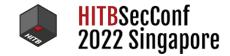

- Now to put new KASLR-adjusted pointers in controlled memory
- We just leaked the address of FAKESET1

- We control when FAKESET1 is freed
  - Thanks to FUSE and setxattr()

### **UAF4: Getting Code Execution**

- Now to put new KASLR-adjusted pointers in controlled memory
- We just leaked the address of FAKESET1
- We control when FAKESET1 is freed
  - Thanks to FUSE and setxattr()
- Can replace FAKESET1 again with new data

- We refer to this as UAF4
- We will refer to the replaced FAKESET1 as FAKESET2
- FAKESET2->ops points to a fake table in FAKESET2->data

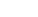

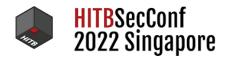

# **UAF4: FAKESET1 Replacement With FAKESET2**

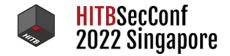

.....

----

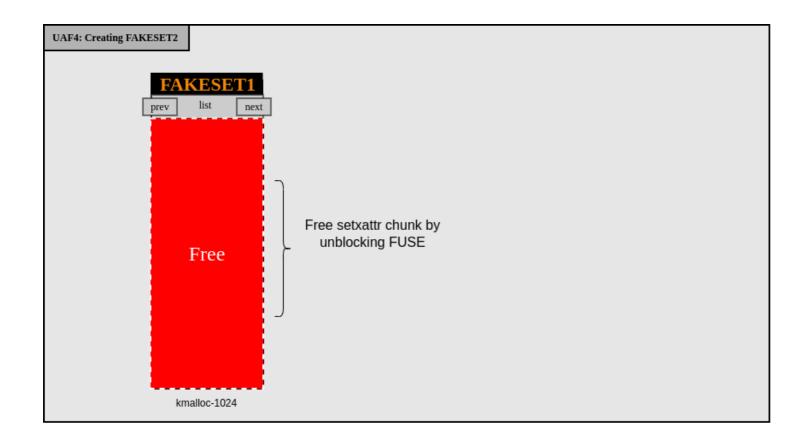

#HITB2022SIN \_\_\_\_\_

# **UAF4: FAKESET1 Replacement With FAKESET2**

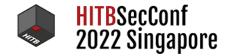

.....

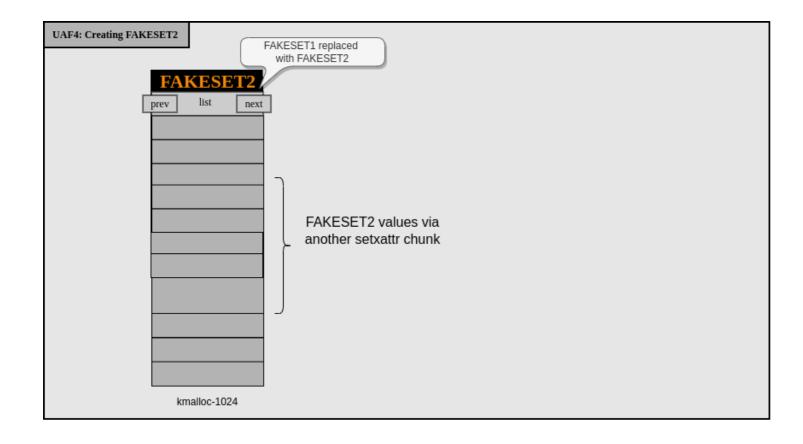

**B B B B** 

#HITB2022SIN \_\_\_\_\_

#### HITBSecConf 2022 Singapore

# **ROP Gadget Hunting**

- nft\_set->ops function call register constraints are mostly:
  - Some functions: rdi, r14 points to FAKESET2
  - Other functions: rsi, r12 points to FAKESET2
- FAKESET2 completely controlled
  - So most offsets into the object could be useful
- Find a gadget that does something interesting with this data
- Preferably fetch controlled pointer and then write there controlled data
- We did manual hunting using public tools <u>rp</u>

# \_hlist\_del gadget

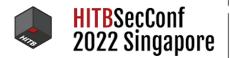

• Function offsets happen to perfectly overlap with controlled set values

| 1  | 1 pwndbg> x/10ihlist_del                     |        |                                                   |        |                  |                               |  |  |  |
|----|----------------------------------------------|--------|---------------------------------------------------|--------|------------------|-------------------------------|--|--|--|
| 2  | <perf_swevent_del>:</perf_swevent_del>       | mov    | rax,QWORD PTR [rdi+0x60]                          | // th  | is overlaps with | set->field_count and set->use |  |  |  |
| 3  | <perf_swevent_del+4>:</perf_swevent_del+4>   | mov    | rdx,QWORD PTR [rdi+0x68]                          | // th  | is overlaps with | set->nelems                   |  |  |  |
| 4  | <perf_swevent_del+8>:</perf_swevent_del+8>   | mov    | QWORD PTR [rdx],rax                               | // th  | is lets us write | 8-bytes to controlled address |  |  |  |
| 5  | <perf_swevent_del+11>:</perf_swevent_del+11> | test   | rax,rax                                           |        |                  |                               |  |  |  |
| 6  | <perf_swevent_del+14>:</perf_swevent_del+14> | je     | <pre>0xffffffffffffffffffffffffffffffffffff</pre> | sweven | t_del+20>        |                               |  |  |  |
| 7  | <perf_swevent_del+16>:</perf_swevent_del+16> | mov    | QWORD PTR [rax+0x8],rdx                           | // th  | is will OOPS if  | rax is an invalid address     |  |  |  |
| 8  | <perf_swevent_del+20>:</perf_swevent_del+20> | movabs | rax,0xdead000000000122                            |        |                  |                               |  |  |  |
| 9  | <perf_swevent_del+30>:</perf_swevent_del+30> | mov    | QWORD PTR [rdi+0x68],rax                          |        |                  |                               |  |  |  |
| 10 | <perf_swevent_del+34>:</perf_swevent_del+34> | ret    |                                                   |        |                  |                               |  |  |  |
| 11 |                                              |        |                                                   |        |                  |                               |  |  |  |

# **Unsafe Double Unlink**

- Double unlink will OOPS after our controlled write!
- Problem? Nope...
  - Ubuntu uses <a href="mailto:panic\_on\_oops=0">panic\_on\_oops=0</a> sysctl so we don't actually care
- Quite similar to recent STAR Labs io\_uring <u>list\_del technique</u>
  - But we don't leak or need physmap

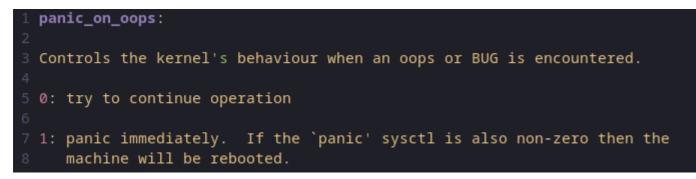

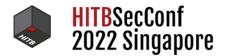

# **Invoking Gadget**

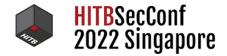

- We chose to use <a href="https://www.nft\_set->ops->gc\_init">nit()</a> to trigger ROP gadget
- Require some setup and explicit expression type to trigger
- Requires an expression with <u>NFT\_EXPR\_GC</u> flag

.....

- nft\_connlimit is only one with this flag
- If flag set, gc\_init() invoked during expression initialization

#### HITBSecConf 2022 Singapore

# **Targeting** modprobe\_path

- We chose to write to <a href="mailto:modprobe\_path">modprobe\_path</a> for quick win
- Well documented and widely used technique by now
  - Overwrite kernel string holding binary path, execute new path as root
- We write a 8-byte address that we can also use as a string
  - Ex: /tmp/x\0
- Obviously some real-world limitations
  - /tmp/ mounted as non-executable, etc

.

• Per-container temporary folder different from executing context

#### **UAF4: FAKESET2 For Code Execution**

.....

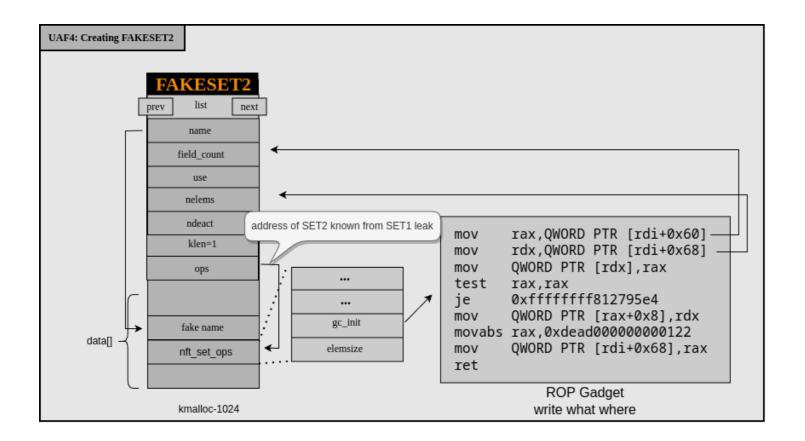

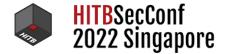

.

# **Putting It All Together**

- Trigger 4 UAF scenarios
- UAF1: Replace nft\_dynset with user\_key\_payload and leak SET1 address

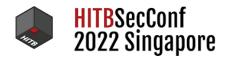

#HITB2022SIN

HITBSecConf 2022 Singapore

- Trigger 4 UAF scenarios
- UAF1: Replace nft\_dynset with user\_key\_payload and leak SET1 address
- UAF2: Replace nft\_dynset with cgroup\_fs\_context and overwrite cgroup\_fs\_context->release\_agent

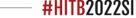

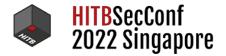

- Trigger 4 UAF scenarios
- UAF1: Replace nft\_dynset with user\_key\_payload and leak SET1 address
- UAF2: Replace nft\_dynset with cgroup\_fs\_context and overwrite cgroup\_fs\_context->release\_agent
- UAF3: Destroy cgroup to free SET2 and replace with FAKESET1
- Bypass KASLR and leak address of <u>SET2</u> and by ""reading <u>SET1</u> and adjacent slab memory

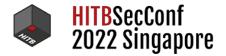

- Trigger 4 UAF scenarios
- UAF1: Replace nft\_dynset with user\_key\_payload and leak SET1 address
- UAF2: Replace nft\_dynset with cgroup\_fs\_context and overwrite cgroup\_fs\_context->release\_agent
- UAF3: Destroy cgroup to free SET2 and replace with FAKESET1
- Bypass KASLR and leak address of <u>SET2</u> and by ""reading <u>SET1</u> and adjacent slab memory
- UAF4: Replace FAKESET1 with FAKESET2 and ops now pointing to valid gadget

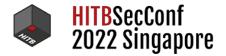

- Trigger 4 UAF scenarios
- UAF1: Replace nft\_dynset with user\_key\_payload and leak SET1 address
- UAF2: Replace nft\_dynset with cgroup\_fs\_context and overwrite cgroup\_fs\_context->release\_agent
- UAF3: Destroy cgroup to free SET2 and replace with FAKESET1
- Bypass KASLR and leak address of <u>SET2</u> and by ""reading <u>SET1</u> and adjacent slab memory
- UAF4: Replace FAKESET1 with FAKESET2 and ops now pointing to valid gadget
- Trigger gc\_init() to overwrite modprobe\_path
- Trigger module load from userland and get root

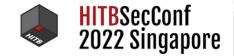

# Aftermath

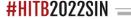

## **Patch Analysis**

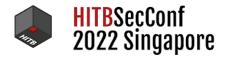

- Prevented the initialization of any non-stateful expression during set creation
- This should actually kill a lot of underlying bugs

- BONUS: Fix also stops a separate reference counting bug we had found
- Fixed <u>here</u>

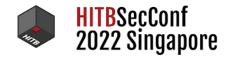

#### Patch

• NFT\_EXPR\_STATEFUL flag is now checked prior to allocation

```
static struct nft_expr *nft_expr_init(const struct nft_ctx *ctx,
                        const struct nlattr *nla)
    struct nft_expr_info expr_info;
    struct nft_expr *expr;
                                          Parse expression
                                         info without initializing
    struct module *owner;
    int err;
    err = nf_tables_expr_parse(ctx, nla, &expr_info);
    if (err < 0)
                                                  Check flag before
        goto err_expr_parse;
                                                    initialization
    err = -EOPNOTSUPP;
    if (!(expr_info.ops->type->flags & NFT_EXPR_STATEFUL))
        goto err_expr_stateful;
    err = -ENOMEM;
    expr = kzalloc(expr_info.ops->size, GFP_KERNEL_ACCOUNT);
    [...]
```

**#HITB2022SIN** —

## Conclusion

- netlink and nf\_tables is a fairly rich attacks surface
  - Lots of new bugs/writeups/exploits in 2022
- Same old tune:
  - Unprivileged namespaces still seems very risky to have enabled
  - panic\_on\_oops=0 is dangerous
  - Userland FUSE server + setxattr() is very powerful
  - Writable <a href="modprobe\_path">modprobe\_path</a> remains a big weakness
- msg\_msg is popular for many exploits, but not explicitly required
- Constructing bug-specific primitives is still very feasible!

.

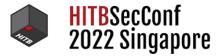

## **Mitigations / Prevention**

- How to avoid exploitation of these types of bugs?
- Prevent ability to free misaligned slab cache addresses
- More object-specific slab caches to reduce UAF replacement possibilities
  - grsecurity's <u>autoslab</u>
  - Google's <u>experimental mitigations</u>
- CFI to avoid ROP gadget execution
  - No idea when it's available for x64?
- panic\_on\_oops=1 to prevent unlink trick
  - Fairly inconvenient in the real world
- Read-only modprobe\_path via CONFIG\_STATIC\_USERMODEHELPER
- Disable unprivileged namespaces
- Disable userland FUSE server support

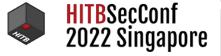

## Contact

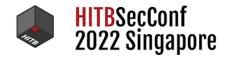

-----

- Accompanying blog will be released shortly with a lot more details
- EDG team group effort
  - Aaron Adams: @fidgetingbits
  - Cedric Halbronn: @saidelike
  - Alex Plaskett: @alexjplaskett

• We are <u>hiring</u>!

## **Talon Voice Coding**

HITBSecConi 2022 Singap

aabore

- I have bad RSI for a really long time
- For the last ~2 years I've used voice coding and eye tracking for my 99% of work/research
- Shout out to @lunixbochs's voice coding framework <u>Talon</u>
- Take care of your hands/body everyone!

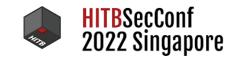

----

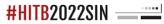

. . . .